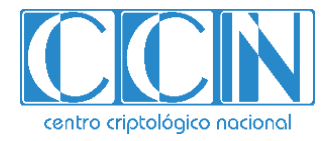

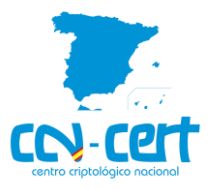

# Informe Código Dañino CCN-CERT ID-08/22

Corpus ransomware

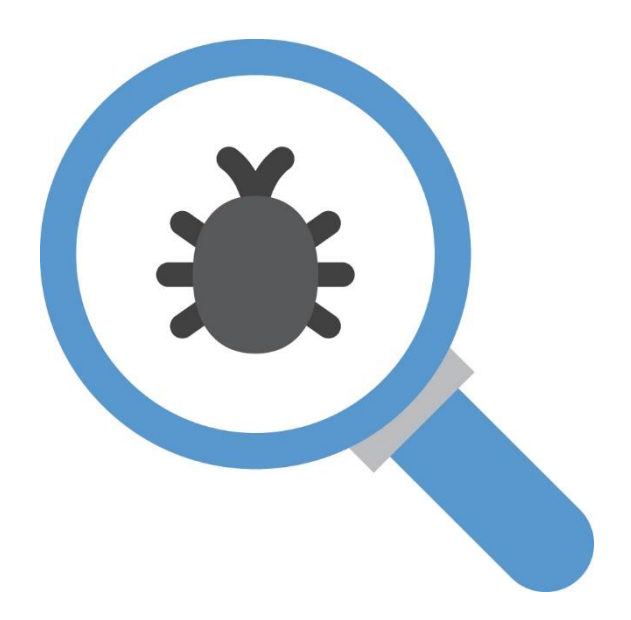

Mayo 2022

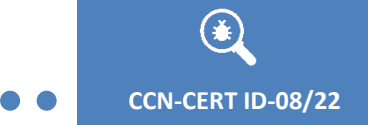

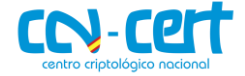

cn=CENTRO CRIPTOLOGICO NACIONAL,

2022.05.10 10:38:39 +02'00'

2.5.4.97=VATES-S2800155J, ou=CENTRO CRIPTOLOGICO NACIONAL, o=CENTRO CRIPTOLOGICO NACIONAL, c=ES

Edita:

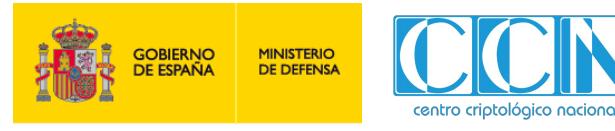

Centro Criptológico Nacional, 2022

Fecha de Edición: mayo de 2022

#### **LIMITACIÓN DE RESPONSABILIDAD**

El presente documento se proporciona de acuerdo con los términos en él recogidos, rechazando expresamente cualquier tipo de garantía implícita que se pueda encontrar relacionada. En ningún caso, el Centro Criptológico Nacional puede ser considerado responsable del daño directo, indirecto, fortuito o extraordinario derivado de la utilización de la información y software que se indican incluso cuando se advierta de tal posibilidad.

#### **AVISO LEGAL**

Quedan rigurosamente prohibidas, sin la autorización escrita del Centro Criptológico Nacional, bajo las sanciones establecidas en las leyes, la reproducción parcial o total de este documento por cualquier medio o procedimiento, comprendidos la reprografía y el tratamiento informático, y la distribución de ejemplares del mismo mediante alquiler o préstamo públicos.

 $\bigcirc$ 

CCN-CERT ID-08/22

 $\bullet$ 

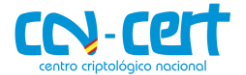

# ÍNDICE

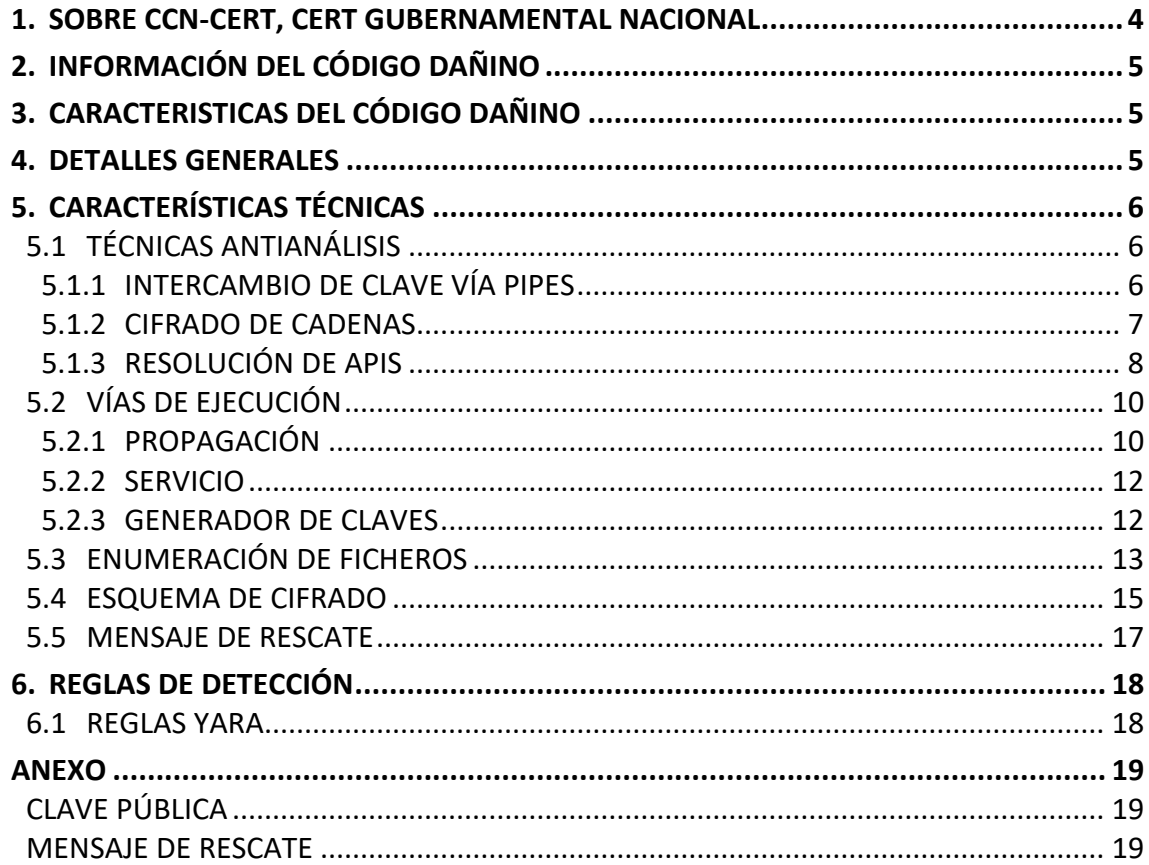

#### <span id="page-3-0"></span>**1. SOBRE CCN-CERT, CERT GUBERNAMENTAL NACIONAL**

El CCN-CERT es la Capacidad de Respuesta a incidentes de Seguridad de la Información del Centro Criptológico Nacional, CCN, adscrito al Centro Nacional de Inteligencia, CNI. Este servicio se creó en el año 2006 como **CERT Gubernamental Nacional español** y sus funciones quedan recogidas en la Ley 11/2002 reguladora del CNI, el RD 421/2004 de regulación del CCN y en el RD 3/2010, de 8 de enero, regulador del Esquema Nacional de Seguridad (ENS), modificado por el RD 951/2015 de 23 de octubre.

Su misión, por tanto, es contribuir a la mejora de la ciberseguridad española, siendo el centro de alerta y respuesta nacional que coopere y ayude a responder de forma rápida y eficiente a los ciberataques y a afrontar de forma activa las ciberamenazas, incluyendo la coordinación a nivel público estatal de las distintas Capacidades de Respuesta a Incidentes o Centros de Operaciones de Ciberseguridad existentes.

Todo ello, con el fin último de conseguir un ciberespacio más seguro y confiable, preservando la información clasificada (tal y como recoge el art. 4. F de la Ley 11/2002) y la información sensible, defendiendo el Patrimonio Tecnológico español, formando al personal experto, aplicando políticas y procedimientos de seguridad y empleando y desarrollando las tecnologías más adecuadas a este fin.

De acuerdo a esta normativa y la Ley 40/2015 de Régimen Jurídico del Sector Público es competencia del CCN-CERT la gestión de ciberincidentes que afecten a cualquier organismo o empresa pública. En el caso de operadores críticos del sector público la gestión de ciberincidentes se realizará por el CCN-CERT en coordinación con el CNPIC.

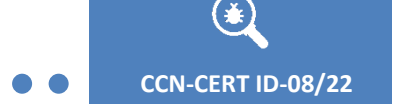

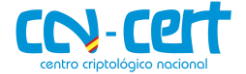

# <span id="page-4-0"></span>**2. INFORMACIÓN DEL CÓDIGO DAÑINO**

El presente documento recoge un análisis de una muestra de la familia "Corpus ransomware" con la siguiente firma:

**Hash SHA-1**

AA0081B53DAB4940C4C7FFCC7361B6542066204B

# <span id="page-4-1"></span>**3. CARACTERISTICAS DEL CÓDIGO DAÑINO**

El código dañino examinado posee las siguientes características:

- Es compatible con sistemas Windows de 32 y 64 bits.
- Emplea cifrado y técnicas antianálisis para dificultar su detección.
- Resuelve APIs de forma dinámica.
- Infecta equipos de la red local autocopiándose por SMB y creando servicios remotos.
- Utiliza la librería "libsodium" para las operaciones criptográficas.
- Cifra ficheros utilizando algoritmos de cifrado simétrico y asimétrico.
- Crea un mensaje de rescate en el escritorio del usuario.
- No requiere de conexión a internet.

#### <span id="page-4-2"></span>**4. DETALLES GENERALES**

La muestra analizada utiliza el formato PE EXE (Portable Executable), es decir, se corresponde con un ejecutable para sistemas operativos Windows, concretamente para 32 bits (por lo que puede funcionar también en sistemas de 64 bits).

La muestra refleja en su fecha interna (TimeDateStamp) que fue creada el día 09/04/2022 a las 17:37 horas. No obstante, hay que tener en cuenta que esta información puede ser fácilmente alterada.

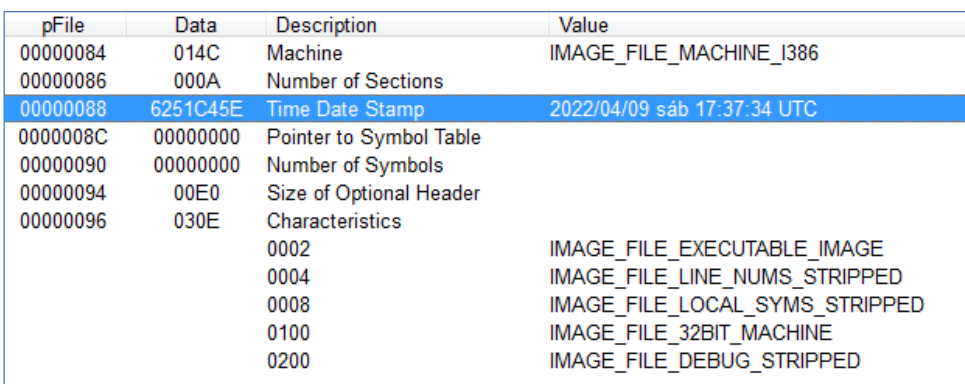

**Figura 1. Información del código dañino.**

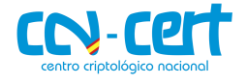

# <span id="page-5-0"></span>**5. CARACTERÍSTICAS TÉCNICAS**

# <span id="page-5-1"></span>**5.1 TÉCNICAS ANTIANÁLISIS**

### <span id="page-5-2"></span>**5.1.1INTERCAMBIO DE CLAVE VÍA PIPES**

El código dañino comienza realizando un intercambio de clave, autoejecutándose y comunicándose entre procesos mediante *NamedPipes*, probablemente para evitar sistemas de sandbox o emulación que no implementen debidamente este método de comunicación.

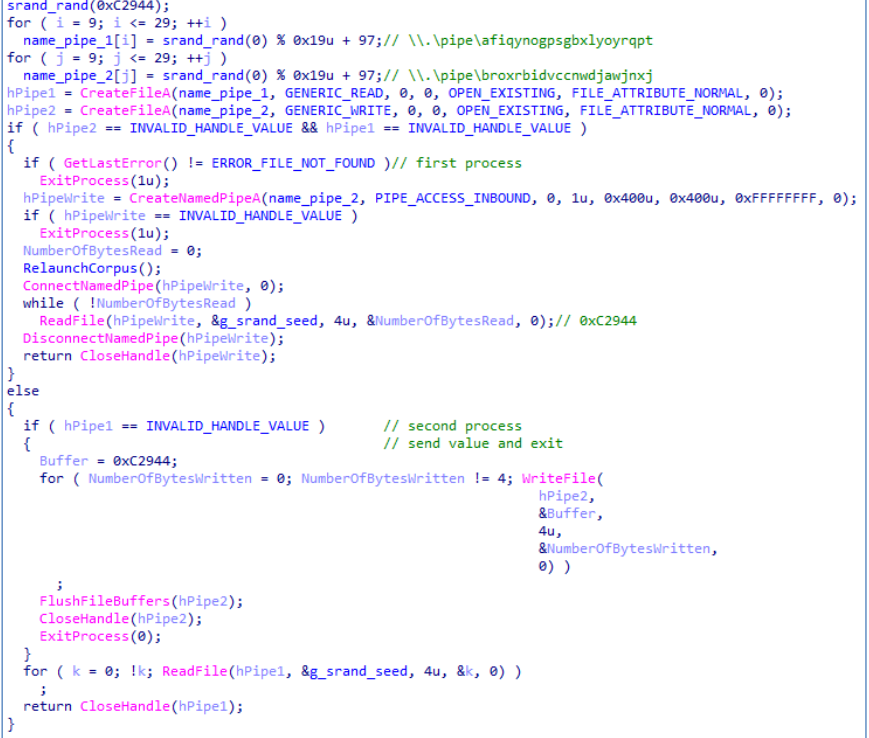

**Figura 2. Intercambio de clave mediante pipes.**

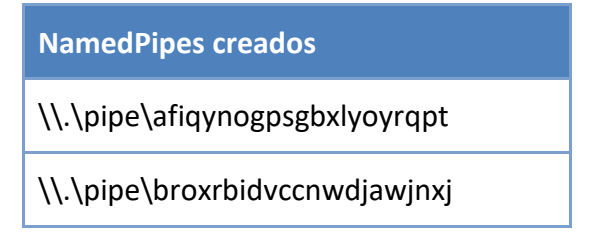

La clave intercambiada se corresponde con el valor 0xC2944, utilizado como semilla "rand" en los distintos algoritmos de descifrado de cadenas del código. Si el intercambio de claves no es exitoso, el programa finaliza su ejecución.

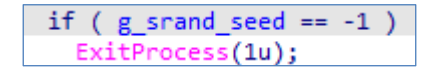

**Figura 3. Comprobación de semilla rand intercambiada.**

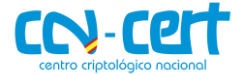

#### <span id="page-6-0"></span>**5.1.2CIFRADO DE CADENAS**

El código dañino mantiene cifradas las distintas las cadenas que emplea, como los nombres de las APIs y módulos que resuelve dinámicamente, extensiones de los ficheros a cifrar, y el mensaje de rescate. Las cadenas se descifran en tiempo de ejecución haciendo uso de algoritmos basados en srand/rand.

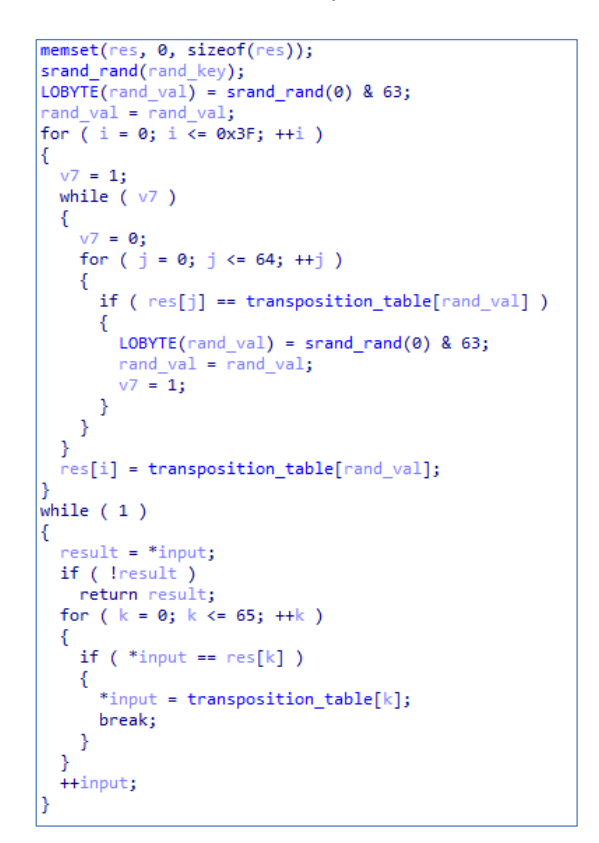

**Figura 4. Algoritmo de descifrado basado en rand y tablas de transposición.**

```
unsigned int * cdecl decrypt rand xor(char *output, unsigned int *n bytes, char *input)
 unsigned int *result; // eax
 unsigned int Tesut, 77 eax<br>unsigned int i; // [esp+8h] [ebp-Ch]<br>char key; // [esp+Fh] [ebp-5h]
 unsigned int count out; // [esp+10h] [ebp-4h]
  count out = 0:srand_rand(g_srand_seed);
  for (i = 0; i < *n bytes; +i)
  \{if ( !count_out )
    \{i \neq 64key = srand_rand(NULL);
    ŋ
    output[count_0utt] = key \land input[i];}
 s<br>result = n_bytes;<br>*n_bytes = count_out;
  return result;
```
**Figura 5. Algoritmo de descifrado basado en rand y XOR**

 $\sqrt{ }$ 

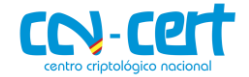

## <span id="page-7-0"></span>**5.1.3RESOLUCIÓN DE APIS**

#### Resuelve dinámicamente las siguientes APIs necesarias para su funcionamiento:

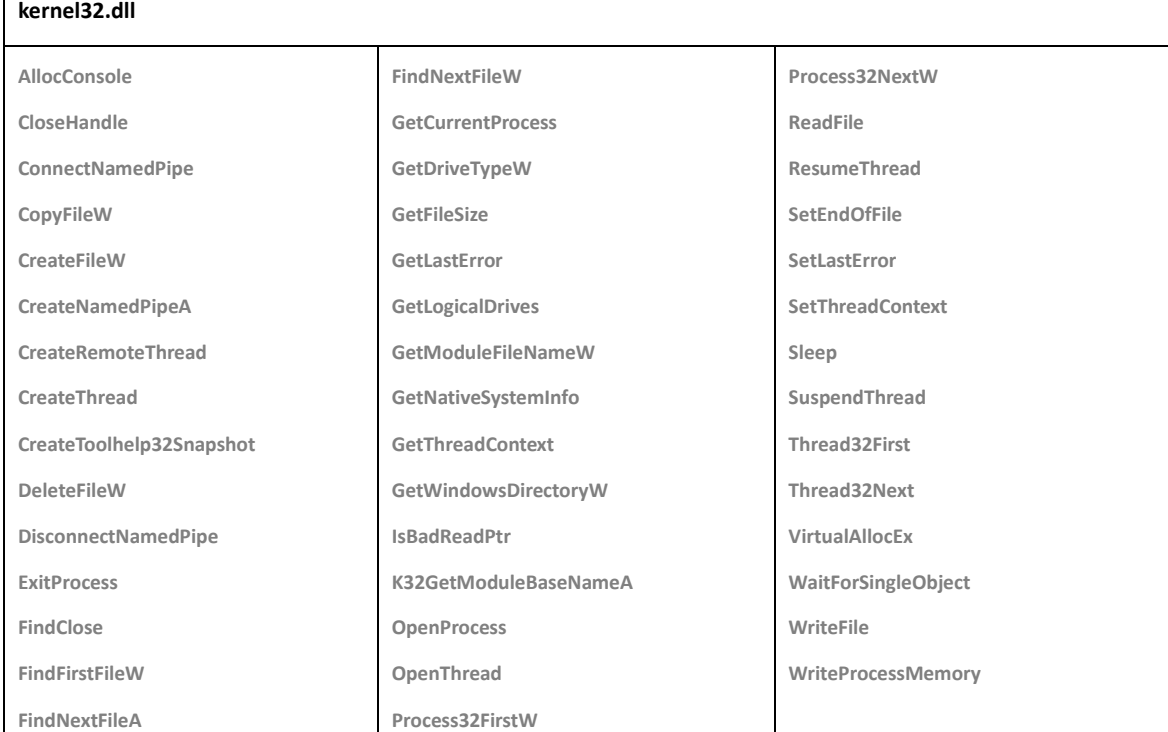

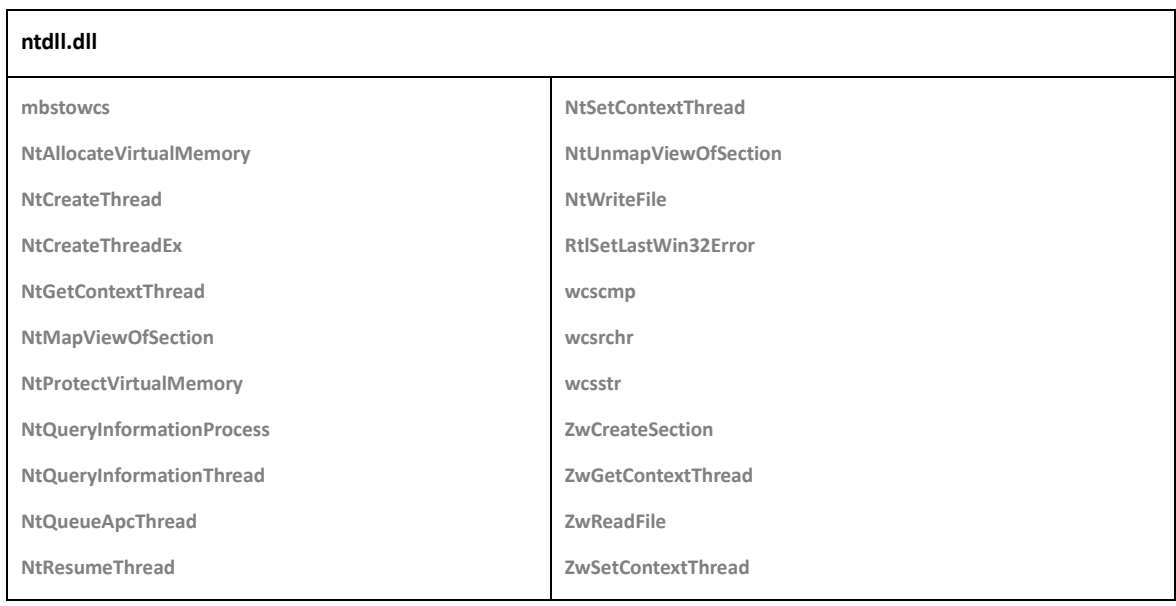

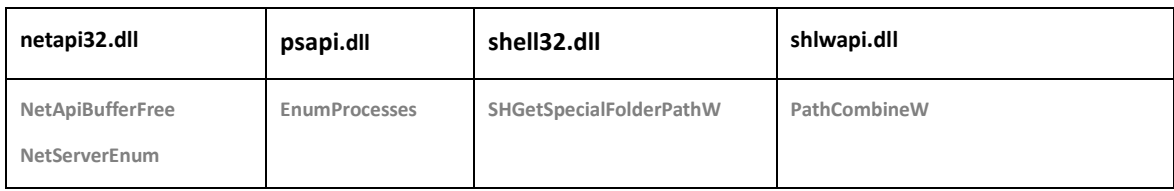

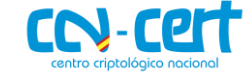

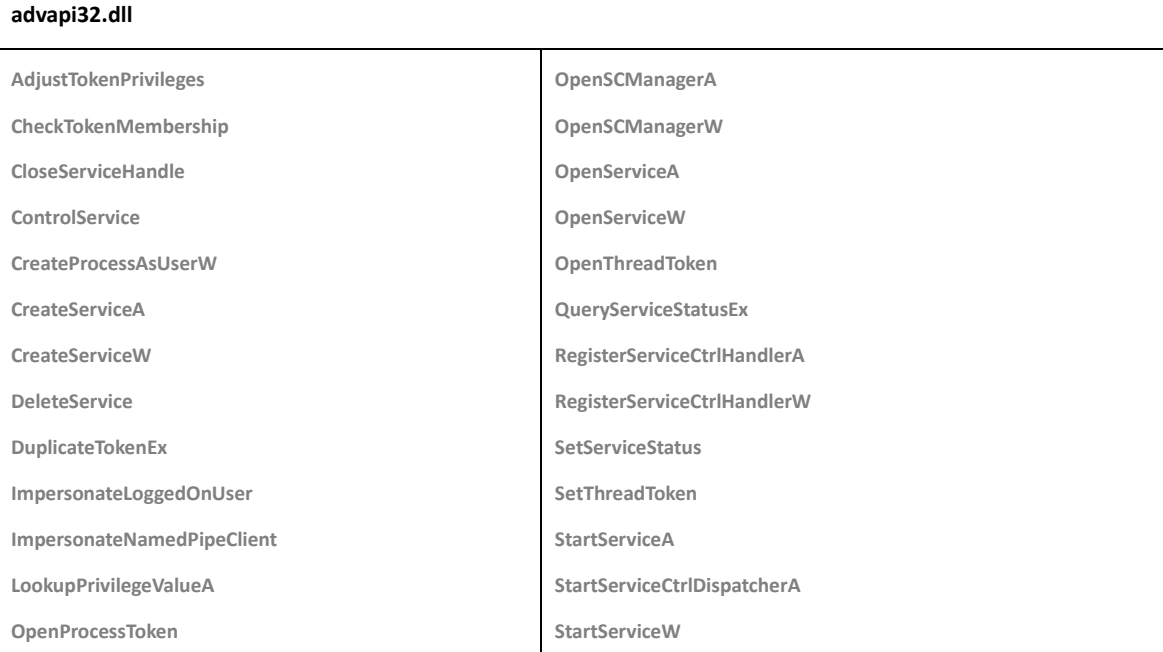

Para obtener la dirección de cada API, descifra el nombre de los módulos y las APIs deseadas, y las resuelve llamando a las funciones "LoadLibraryA" y "GetProcAddress".

```
idx api = 0;
for (\text{api_id = 0}; \text{api_id} \leq 100; \text{ 14api_id})€
  memset(module name, 0, sizeof(module name));
  memset(module_name, 0, sizeor(module_name<br>memset(proc_name, 0, sizeof(proc_name));<br>if (g_srand_seed == -1 )
     ExitProcess(1u);
  for ( mod id = 0; mod id <= 6; ++mod id )
  -{
     strcpy(module_name, &aIpId61sephh[50 * mod_id]);
     decrypt_string(module_name, g_srand_seed + mod_id);// decrypt module name
     strcpy(proc_name, &a2Iuwin0iuh8ugz[70 * api_id]);
     decrypt_string(proc_name, g_srand_seed + api_id);// decrypt API name
    h_mod = LoadLibraryA(module_name);<br>api_addr = GetProcAddress(h_mod, proc_name);
     g apis_array[idx_api] = (int)api_addr;
     wrap_memset(module_name, 128);
     wrap_memset(proc_name, 128);
     if ( g_apis_array[idx_api] )
     -{
        ++idx api;
        break:
     \mathcal{E}Þ
  if ( !g_apis_array[idx_api - 1] )
  -{
       _debugbreak();
     \textcolor{red}{\equiv}debugbreak();
       _<br>_debugbreak();
       \overline{\phantom{a}}debugbreak\overline{\phantom{a}});
  3
\mathcal{F}
```
#### **Figura 6. Resolución de APIs vía LoadLibraryA y GetProcAddress.**

Se ha comprobado que el código dañino no utiliza todas las APIs que resuelve.

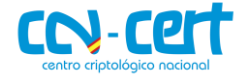

# <span id="page-9-0"></span>**5.2 VÍAS DE EJECUCIÓN**

El programa implementa distintas vías de ejecución:

- Si detecta argumentos de línea de comandos, inicializa la librería *sodium*, genera un par de claves y las muestra por pantalla.
- Si no detecta argumentos de línea de comandos, comprueba si está ejecutándose como un servicio de Windows y lo inicializa. En caso de fallar la inicialización como servicio, trata de propagarse por otros equipos de la red interna.

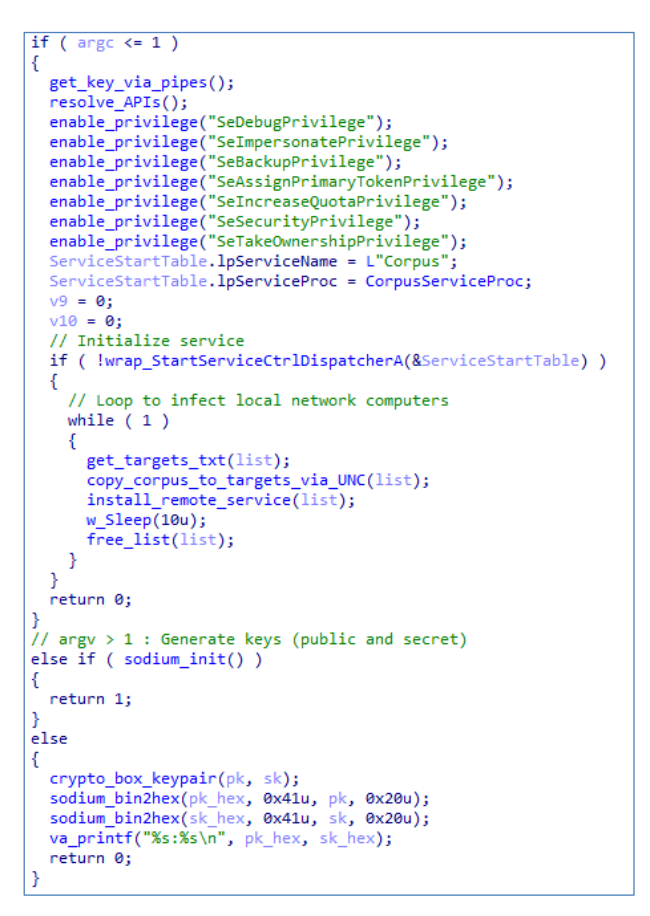

**Figura 7. Vías de ejecución.**

#### <span id="page-9-1"></span>**5.2.1PROPAGACIÓN**

Si el código detecta que está ejecutándose como un proceso normal (aplicación de consola), inicia un bucle infinito donde realiza los siguientes pasos para infectar equipos de la red local:

- Comprueba la existencia del fichero "targets.txt" en el directorio de ejecución. En caso de existir, lee su contenido tratando cada línea como posibles nombres de equipo a infectar.
- Enumera equipos adicionales de la red interna con el API "NetServerEnum".

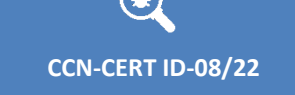

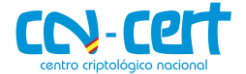

- Por cada nombre de equipo localizado:
	- o Trata de autocopiarse por SMB en su unidad C, usando la ruta UNC: \\?\UNC\<host>\C\$\corpus.exe
	- o Trata de registrar un servicio remoto con nombre "Corpus", que apunta al fichero copiado por SMB, y lo inicia para proceder con el cifrado del equipo.
- Espera de 10 segundos y repite los pasos anteriores.

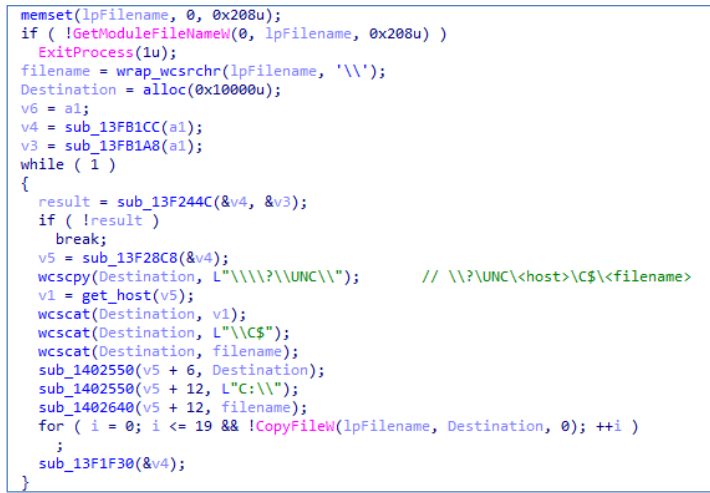

**Figura 8. Autocopia por SMB.**

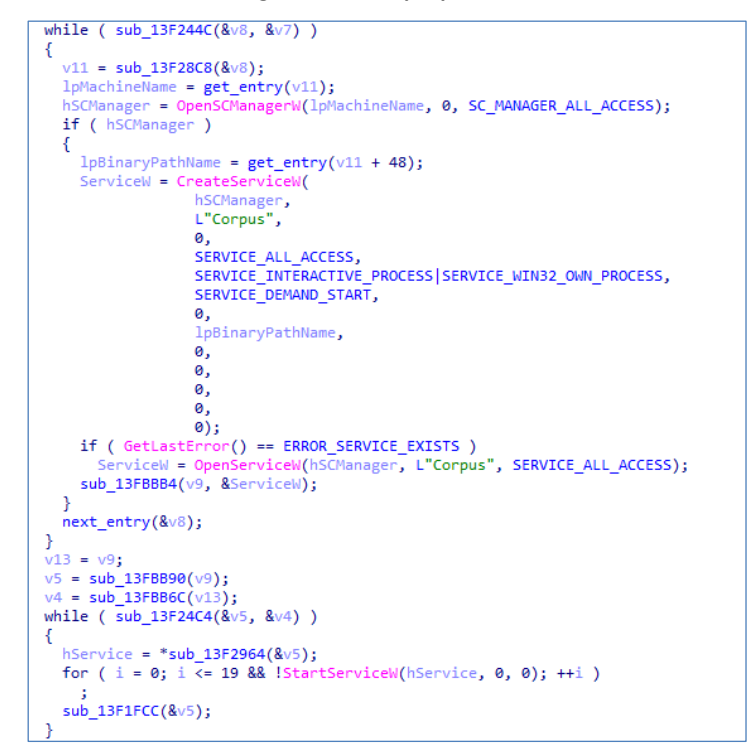

**Figura 9. Instalación de servicio remoto.**

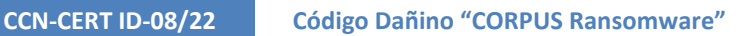

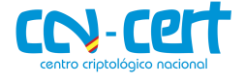

#### <span id="page-11-0"></span>**5.2.2SERVICIO**

Si el programa detecta que está ejecutándose como un servicio mediante la llamada al API "StartServiceCtrlDispatcherA", inicializa el servicio y crea un hilo encargado de realizar el proceso de enumeración y cifrado de los ficheros.

| int stdcall CorpusServiceProc()                                                                                                    |  |
|----------------------------------------------------------------------------------------------------|--|
|                                                                                                    |  |
| hServiceStatus = wrap RegisterServiceCtrlHandlerW(L"Corpus", CorpusServiceCtrlHandler);<br>memset(&ServiceStatus, 0, sizeof(ServiceStatus)); |  |
| ServiceStatus.dwServiceType = SERVICE WIN32 OWN PROCESS;                                                                                     |  |
| ServiceStatus.dwControlsAccepted = FALSE;                                                                                                    |  |
| ServiceStatus.dwCurrentState = SERVICE START PENDING;                                                                                        |  |
| ServiceStatus.dwWin32ExitCode = 0;                                                                                                    |  |
| ServiceStatus.dwServiceSpecificExitCode = 0;                                                                                                 |  |
| $ServiceStatus.dwCheckPoint = 0;$                                                                                                    |  |
| wrap SetServiceStatus(hServiceStatus, &ServiceStatus);                                                                                       |  |
| ServiceStatus.dwControlsAccepted = TRUE;                                                                                                    |  |
| ServiceStatus.dwCurrentState = SERVICE RUNNING;                                                                                              |  |
| ServiceStatus.dwWin32ExitCode = 0;                                                                                                    |  |
| $ServiceStatus.dwCheckPoint = 0;$                                                                                                    |  |
| wrap CreateThread(0, 0, ServiceThread, 0, 0, 0);                                                                                             |  |
| return wrap SetServiceStatus(hServiceStatus, &ServiceStatus);                                                                                |  |
|                                                                                                    |  |

**Figura 10. Inicialización del servicio y creación de hilo.**

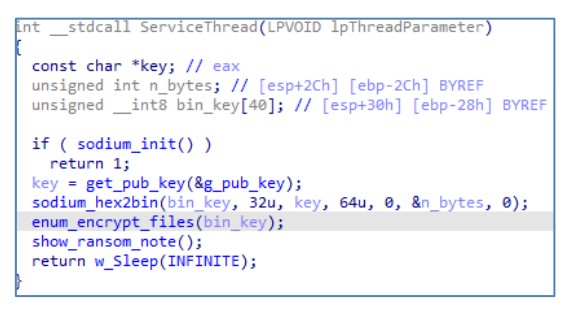

**Figura 11. Hilo de enumeración y cifrado de ficheros.**

| $ C:\rangle$ sc query Corpus |                                             |
|------------------------------|---------------------------------------------|
| SERVICE NAME: Corpus         |                                             |
| <b>TYPE</b>                  | : 110 WIN32 OWN PROCESS (interactive)       |
| <b>STATE</b>                 | <b>RUNNING</b><br>$\pm 4$                   |
|                              | (STOPPABLE, NOT PAUSABLE, IGNORES SHUTDOWN) |
| WIN32 EXIT CODE              | (0x0)<br>$\mathbf{B}$                       |
| SERVICE EXIT CODE            | (0x0)<br>$\therefore$ 0                     |
| <b>CHECKPOINT</b>            | $: 0 \times 0$                              |
| <b>WAIT HINT</b>             | : 0x0                                       |
|                              |                                             |
|                              |                                             |
|                              |                                             |

**Figura 12. Servicio en ejecución.**

#### <span id="page-11-1"></span>**5.2.3GENERADOR DE CLAVES**

Si el código detecta la presencia de argumentos de línea de comandos, inicia la librería sodium, genera un par de claves (pública y secreta) con la función "crypto box keypair", convierte las claves a hexadecimal y las imprime por pantalla.

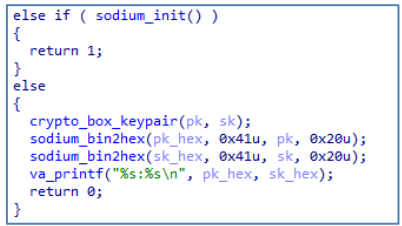

**Figura 13. Generación de claves.**

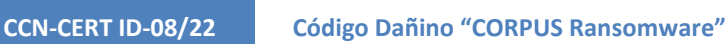

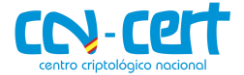

# <span id="page-12-0"></span>**5.3 ENUMERACIÓN DE FICHEROS**

Desde el hilo creado por el servicio, enumera ficheros de las unidades lógicas del sistema cuyo tipo se corresponda con unidades de disco duro (DRIVE\_FIXED).

```
*(_DWORD *)&v4[1] = wrap_GetLogicalDrives();<br>if ( *(_DWORD *)&v4[1] )
\mathcal{E}wcscpy(current_logical_drive, L"A:\\");<br>while ( *(_DWORD *)&v4[1] )
   \mathcal{E}if ((\sqrt{4}[1] \& 1) != 0 && wrap_GetDriveTypeW(current_logical_drive) == DRIVE_FIXED )
       €
          nullsub_6();
          nuissu_o();<br>add_logical_drive((char *)v3, current_logical_drive, (int)v4);<br>sub_13FB7C8((int)v3);<br>sub_1402420(v3);
          nullsub_7(v4);\overline{\mathbf{3}}」<br>++current_logical_drive[0];<br>*(_DWORD *)&v4[1] >>= 1;
   \overline{\mathbf{r}}return al;
```
**Figura 14. Enumeración de unidades locales.**

Durante la enumeración de ficheros de las unidades localizadas, cifra aquellos que contengan alguna de las siguientes extensiones:

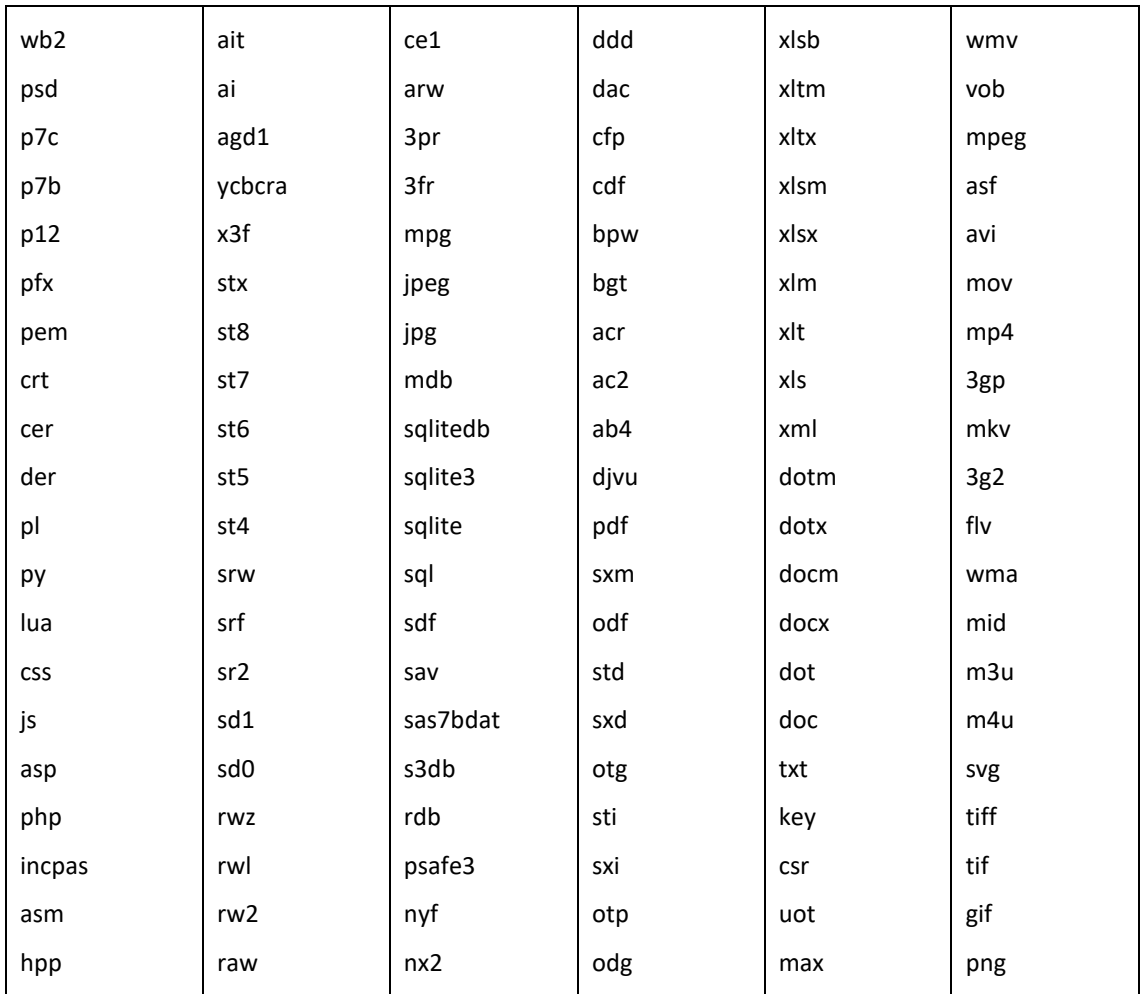

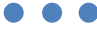

⊕

#### **CCN-CERT ID-08/22 Código Dañino "CORPUS Ransomware"**

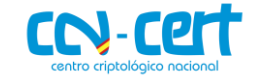

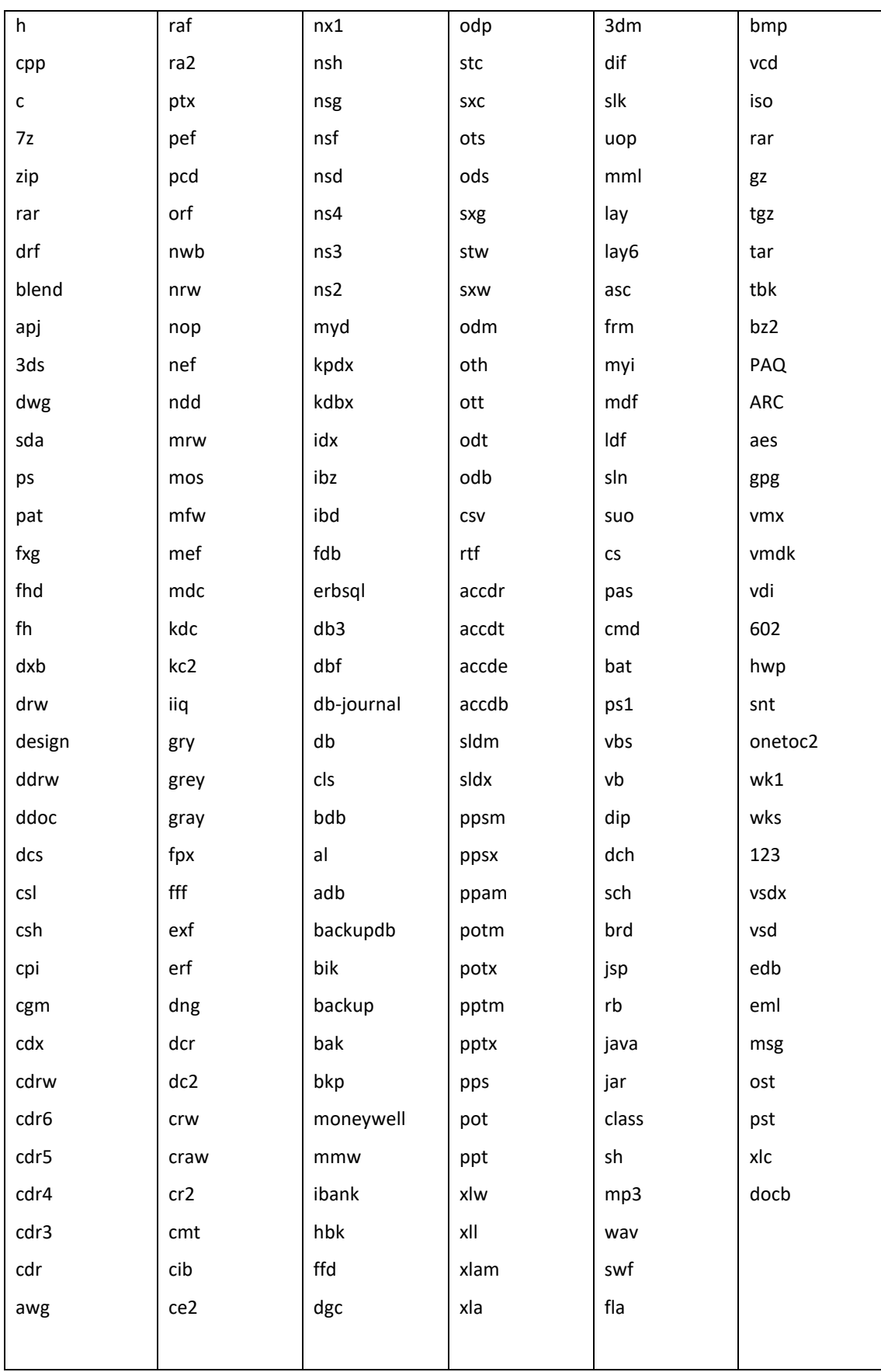

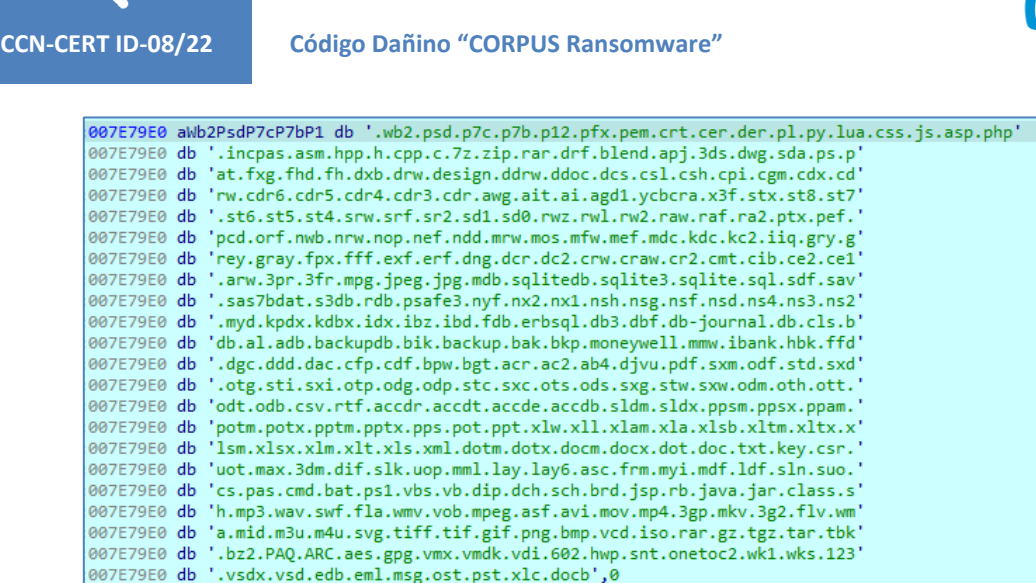

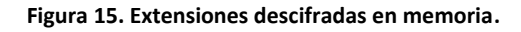

Asimismo, evita cifrar cualquier directorio cuyo nombre contenga la cadena "Windows".

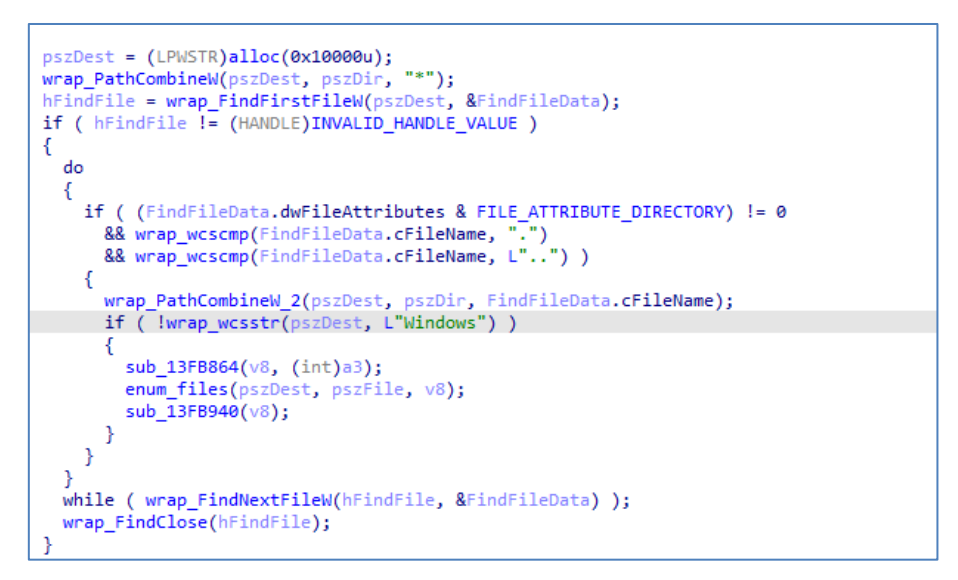

**Figura 16. Recorrido de directorios.**

#### <span id="page-14-0"></span>**5.4 ESQUEMA DE CIFRADO**

₲

El código dañino mantiene embebida una clave pública de 256 bits, que utiliza para cifrar las claves generadas aleatoriamente de cada fichero a secuestrar.

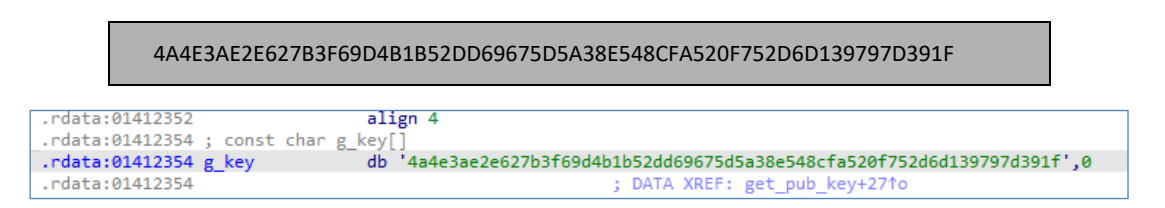

#### **Figura 17. Clave pública embebida.**

Para realizar las operaciones criptográficas, utiliza la librería open-source "libsodium" ([https://github.com/jedisct1/libsodium\)](https://github.com/jedisct1/libsodium), que está enlazada estáticamente en el código.

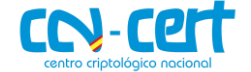

A continuación, se detalla el proceso de cifrado que aplica sobre cada fichero:

- 1. Genera una clave aleatoria de 32 bytes con la función "crypto\_secretstream\_xchacha20poly1305\_keygen" de sodium.
- 2. Cifra la clave generada en el paso anterior con la clave pública embebida, haciendo uso de la función "crypto\_box\_seal".
- 3. Abre el fichero a cifrar y crea otro temporal con el mismo nombre y extensión ".enc" donde irá guardando los datos cifrados.
- 4. Comprueba si el fichero comienza por la cadena "CORPUS" para evitar cifrarlo múltiples veces.
- 5. Inicializa el algoritmo xchacha20poly1305 para generar un "header/nonce" de 24 bytes.
- 6. Escribe al comienzo del fichero la cadena "CORPUS", junto con la clave cifrada generada en el paso 2 y el "header/nonce" generado en el paso anterior.
- 7. Cifra el contenido del fichero en bloques de 4KB.
- 8. Remplaza el contenido del fichero original por el del temporal (extensión ".enc") con el API "CopyFileW".
- 9. Finalmente, elimina el fichero temporal con el API "DeleteFileW".

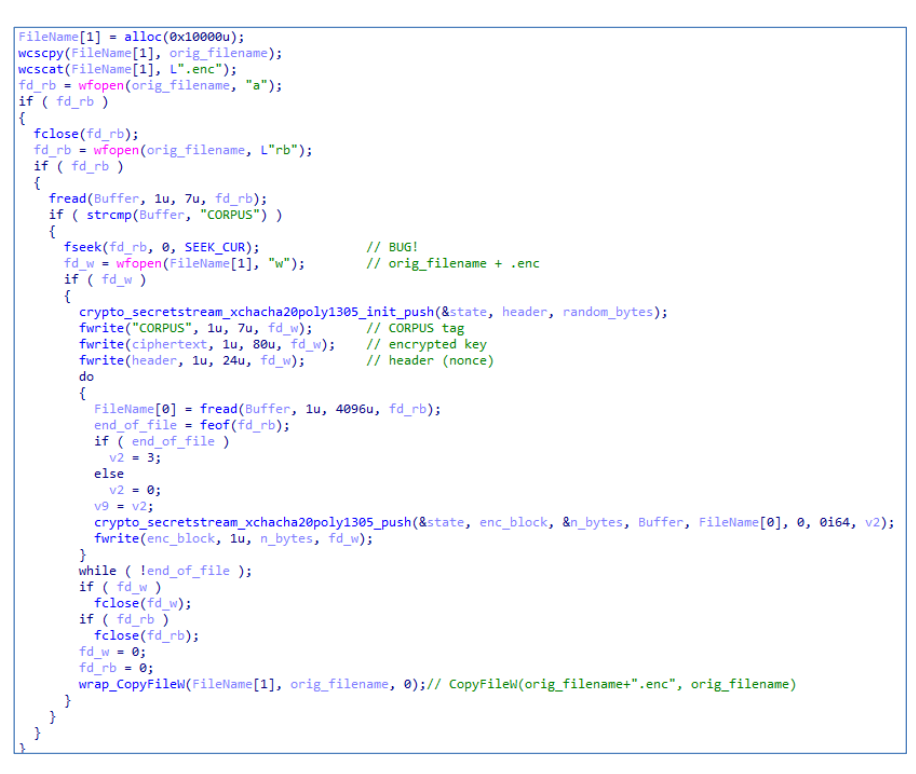

#### **Figura 18. Cifrado de ficheros.**

Descripción de los bytes que escribe al inicio de cada fichero cifrado:

#### **CCN-CERT ID-08/22 Código Dañino "CORPUS Ransomware"**

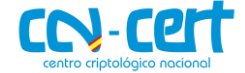

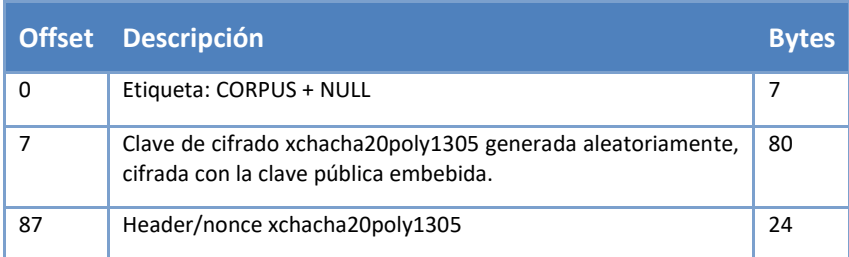

| 0000h:                                        |                  |             |                | 50        | 55                                  | 53                      | 00.          | A <sub>6</sub> | <b>AF</b> | AA             | B <sub>1</sub> | 0E           | 93                | 4F        | 57                | <b>FE</b>       | CORPUS. $\frac{1}{2}$ = $\pm$ . "NWb            |     |     |  |
|-----------------------------------------------|------------------|-------------|----------------|-----------|-------------------------------------|-------------------------|--------------|----------------|-----------|----------------|----------------|--------------|-------------------|-----------|-------------------|-----------------|-------------------------------------------------|-----|-----|--|
| 0010h:                                        | AD               | A6          | 6F             | <b>FA</b> |                                     | 96                      | 88           | AD.            | 76        | OC             | -16            | 2D.          |                   | EC A6     | -70               | -31             | M¦oúÌ-^-v-ì¦p1                                  |     |     |  |
|                                               | 98               | 58          | 8 <sub>B</sub> | 36        | B <sub>1</sub>                      | 29                      | 23           | <b>8E</b>      | 05        | F <sub>6</sub> | F7             | 80           | 1B                | 17        | 97                | 0E              | $\tilde{X}$ < 6±)# $\tilde{Z}$ . ö瀗.            |     |     |  |
| 0030h:                                        | <b>7B</b>        | 1A          | A8             | 08        | <b>B4</b>                           | 98                      | 93           | 35             | 2F        | 0E             | A5             | 26           | 59                | 72        | B <sub>2</sub>    | CD.             | $\{.\,.\,.\,.\,.\,.\,".\,548$ Yr <sup>2</sup> I |     |     |  |
| $0040h$ : A1                                  |                  |             |                |           | 53 1C 02 FD 65 CC 78 C5 27 24 OC 10 |                         |              |                |           |                |                |              |                   | 4B        | 21                | 47              | $:S\vee \circ I \times A'S\kappa:G$             |     |     |  |
| 0050h: B6 C6 F8 17 AC E8 BB 59 C6 D4          |                  |             |                |           |                                     |                         |              |                |           |                |                |              | 47 45 69 E9 C6 94 |           |                   |                 | ¶Æø.¬è»YÆÔGEiéÆ″                                |     |     |  |
| 0060h: 5A 50 16 59 20 61 BD 38 F7 07 B7 27 06 |                  |             |                |           |                                     |                         |              |                |           |                |                |              |                   | ED        | 01 C <sub>2</sub> |                 | ZP.Y a%8÷.·'.í.Ã                                |     |     |  |
| 0070h: 4B                                     |                  |             | 1B 9B          |           | 8F 20                               | 52 A1                   |              | A <sub>0</sub> |           |                | 92 76 75 1C 0C |              |                   | 87        | 85 9C             |                 | K.⇒. R: 'vu‡…œ                                  |     |     |  |
| 0080h: A1                                     |                  |             | 3C C6 AA       |           | 1D                                  | 6E 31 5C 95             |              |                |           | B <sub>3</sub> |                | 27 5B        | EO                | <b>B6</b> | 71                | 3F              | $i \leq E^a$ .n1\ $\cdot$ <sup>3</sup> ' [à¶q?  |     |     |  |
| 0090h: 98                                     |                  | 72          | D8             | 07        |                                     | 2F EA 64                |              |                | 0A BF 71  |                | 00             |              | F2 2E 74 74 FF    |           |                   |                 | ~rØ./êd.¿q.ò.ttÿ                                |     |     |  |
| 00A0h: E7 8A 9F                               |                  |             |                | <b>B3</b> |                                     | DB 2C 4E 66 D4 E5 D2 A1 |              |                |           |                |                |              |                   | 17 BD     |                   | 1A 89           | cŠŸªÛ,NfÔåÒ¡.½.‰                                |     |     |  |
| 00B0h: 18 32 F9 52 DE 7A 70 39 0B DE          |                  |             |                |           |                                     |                         |              |                |           |                |                |              | 03 7E 57 C5       |           | 36.30             |                 | .2ùRÞzp9.Þ.~WÅ60                                |     |     |  |
|                                               | <b>Bookmarks</b> |             |                |           |                                     |                         |              |                |           |                |                |              |                   |           |                   |                 |                                                 |     |     |  |
|                                               |                  | <b>Name</b> |                |           |                                     |                         | <b>Value</b> |                |           |                |                | <b>Start</b> |                   |           |                   | <b>Size</b>     | <b>Color</b>                                    |     |     |  |
| $\geq$ uchar corpus_tag[7]                    |                  |             |                |           |                                     |                         |              |                |           |                |                |              | 0h                |           |                   | 7h              |                                                 | Fq: | Bq: |  |
| $\geq$ uchar encrypted_key[80]                |                  |             |                |           |                                     |                         |              |                |           |                |                |              | 7h                |           |                   | 50h             |                                                 | Fq: | Bq: |  |
| $\geq$ uchar header nonce[24]                 |                  |             |                |           |                                     |                         |              |                |           |                |                |              | 57h               |           |                   | 18 <sub>h</sub> |                                                 | Fq: | Bq: |  |

**Figura 19. Fichero cifrado.**

Se ha comprobado que el código contiene un bug en el cifrado de ficheros, provocando que los primeros 7 bytes del contenido no se cifren y, por tanto, no puedan recuperarse. Esto es debido a que cuando lee los primeros 7 bytes para comprobar si el fichero ya está cifrado, reposiciona mal el cursor con la función "fseek", usando 0 como valor de desplazamiento, y como origen la posición actual (SEEK\_CUR) en vez del principio del fichero (SEEK\_SET).

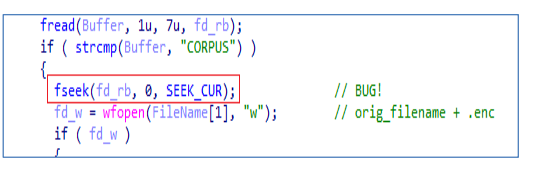

**Figura 20. Bug al reposicionar el cursor.**

#### <span id="page-16-0"></span>**5.5 MENSAJE DE RESCATE**

Cuando finaliza el proceso de cifrado, crea un fichero "alert.html" en el escritorio del usuario y lo abre con "explorer.exe", provocando así que se abra con el navegador web configurado por defecto.

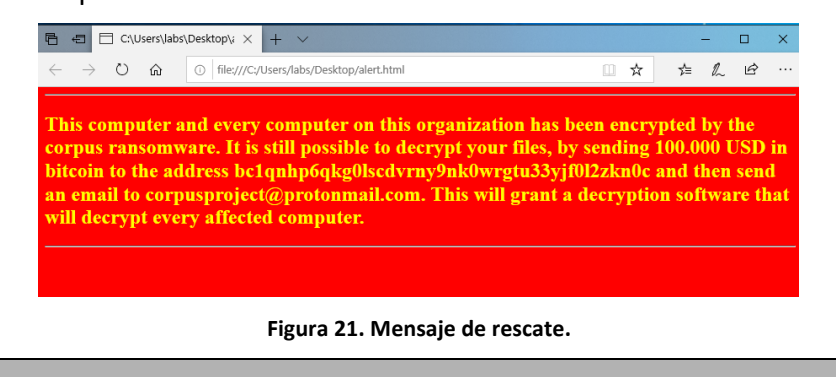

"C:\Windows\explorer.exe" "C:\Users\<user>\Desktop\alert.html"

{

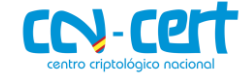

# <span id="page-17-0"></span>**6. REGLAS DE DETECCIÓN**

# <span id="page-17-1"></span>**6.1 REGLAS YARA**

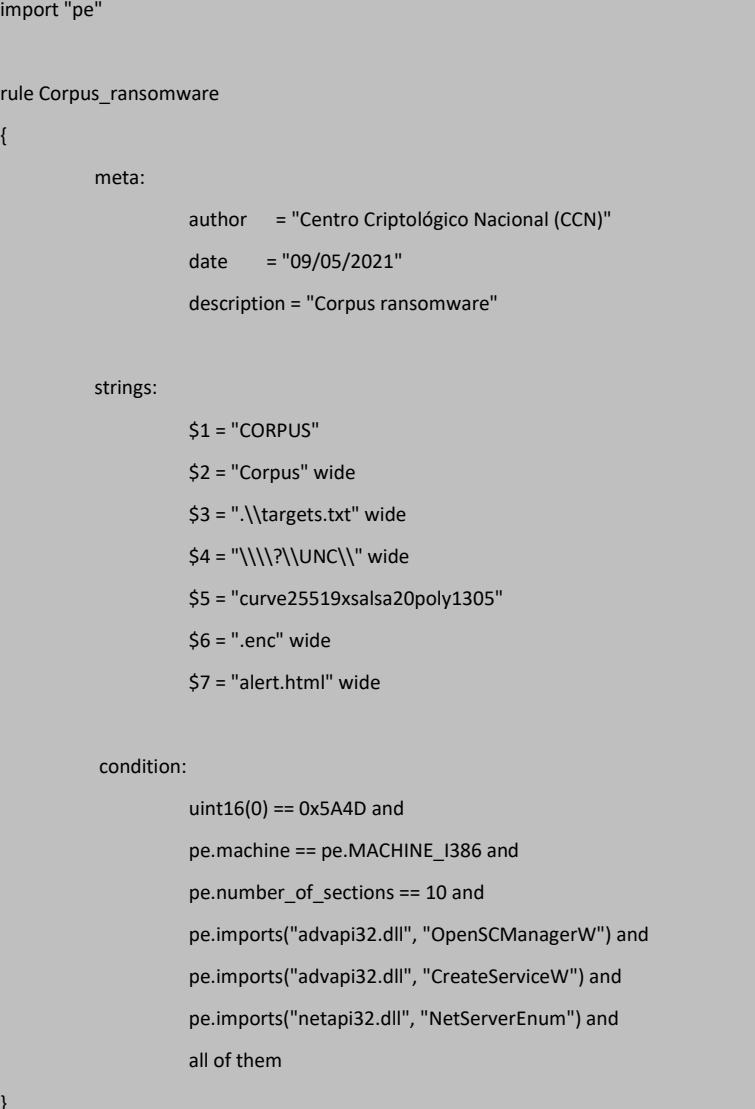

}

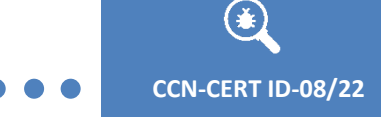

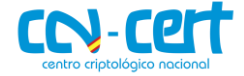

# <span id="page-18-0"></span>**ANEXO**

# <span id="page-18-1"></span>**CLAVE PÚBLICA**

#### 4A4E3AE2E627B3F69D4B1B52DD69675D5A38E548CFA520F752D6D139797D391F

# <span id="page-18-2"></span>**MENSAJE DE RESCATE**

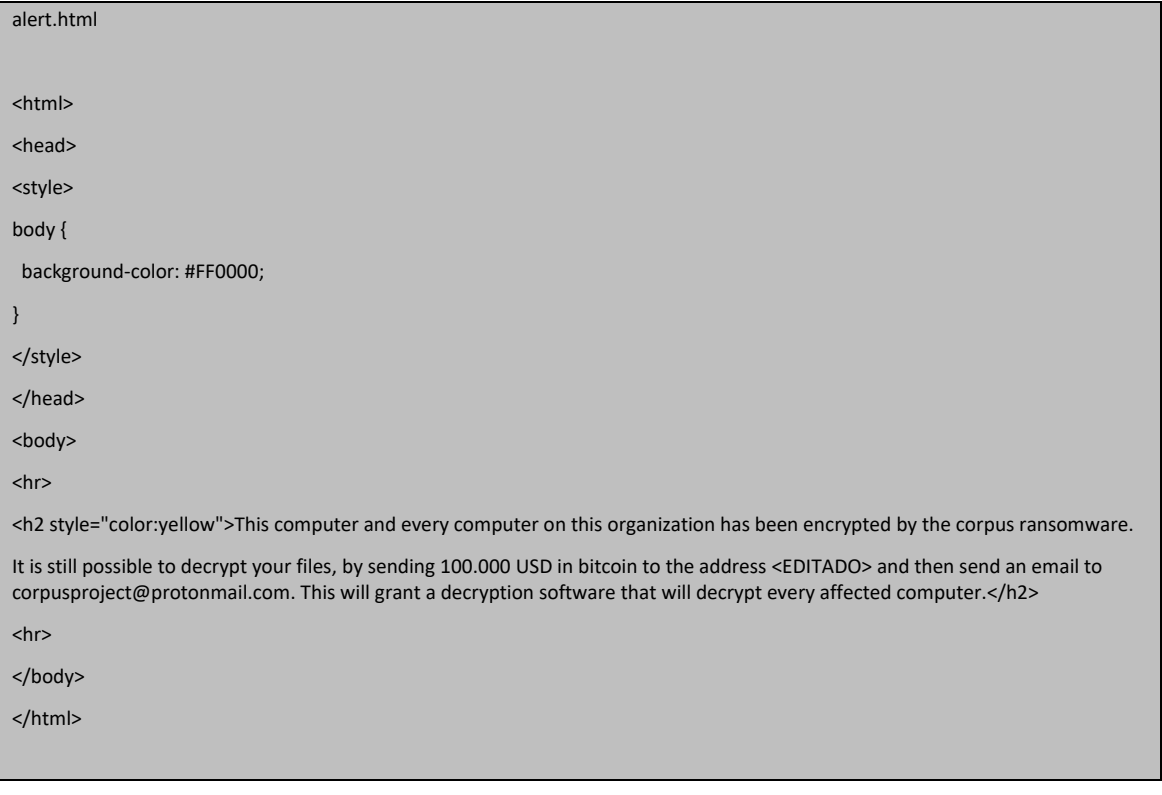